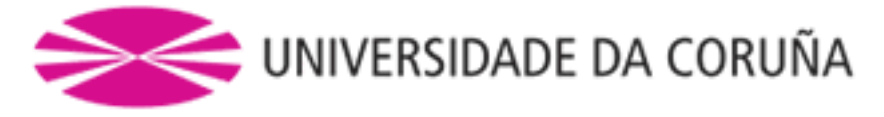

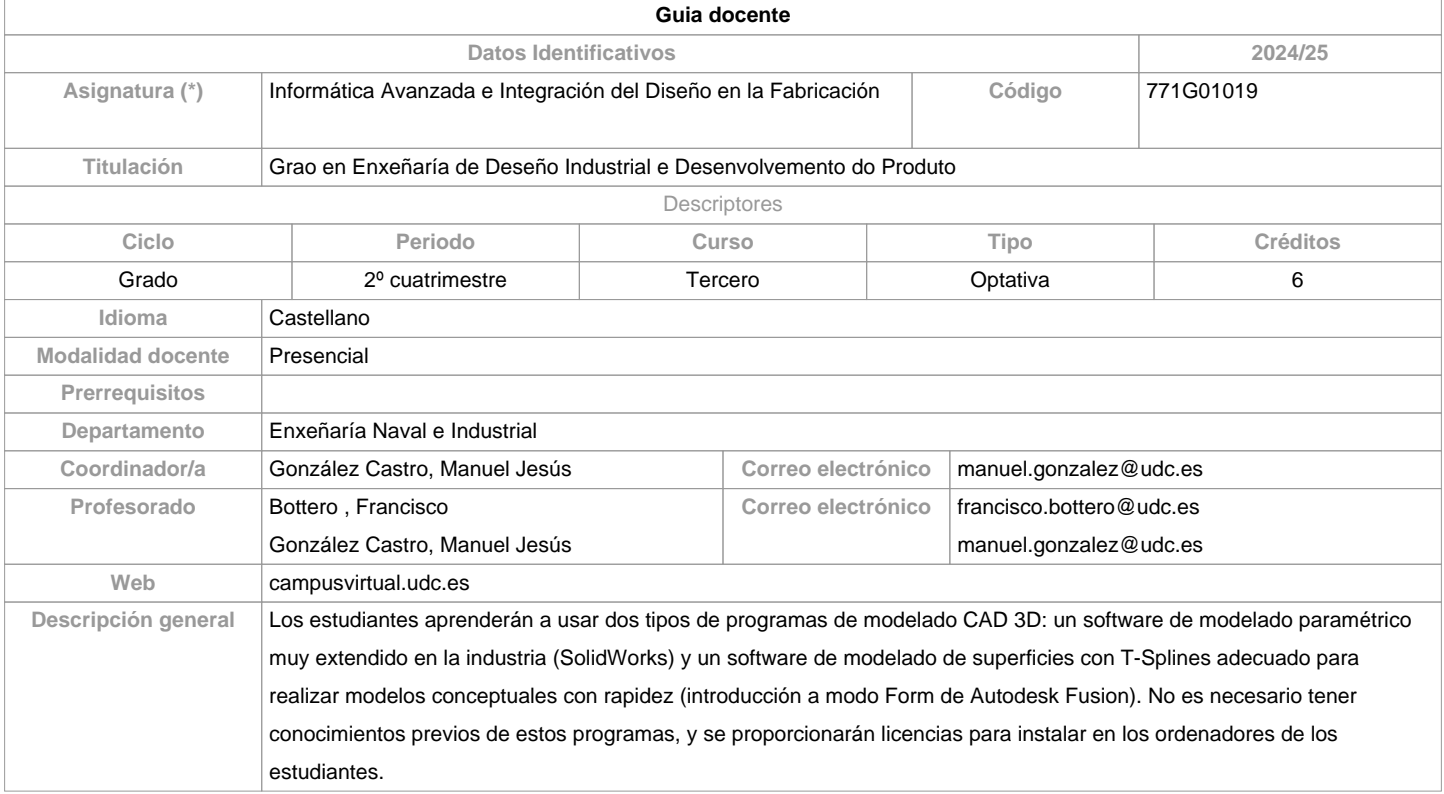

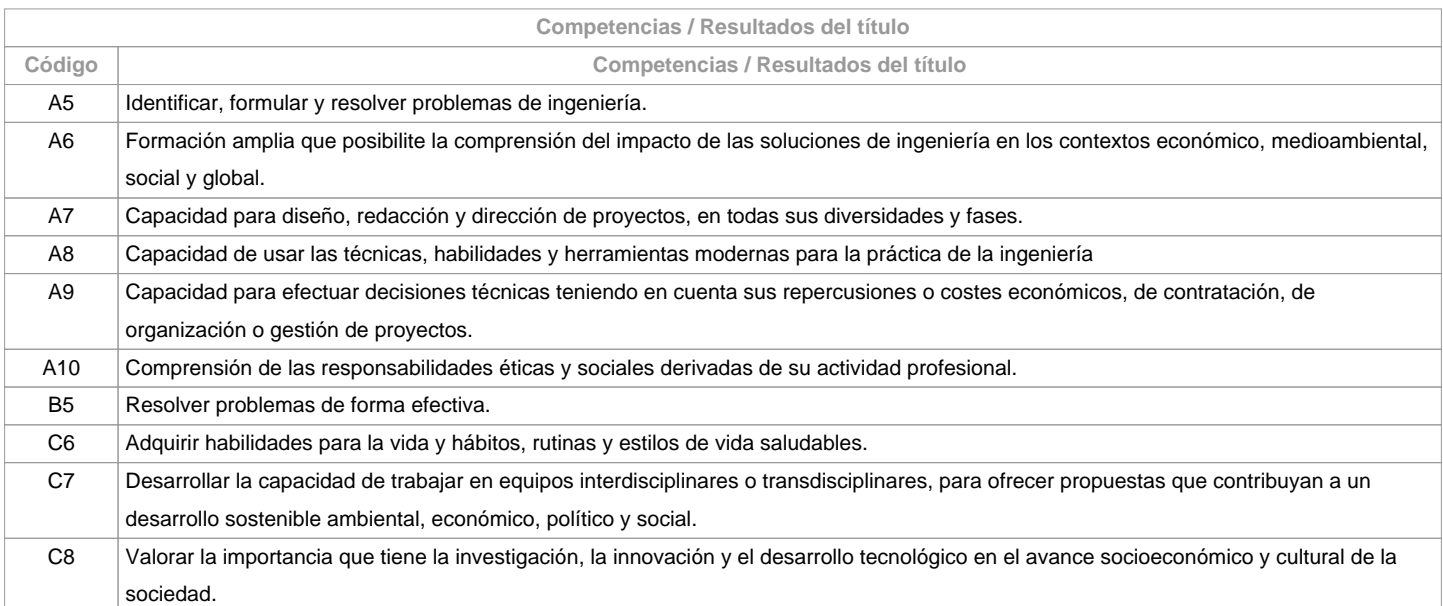

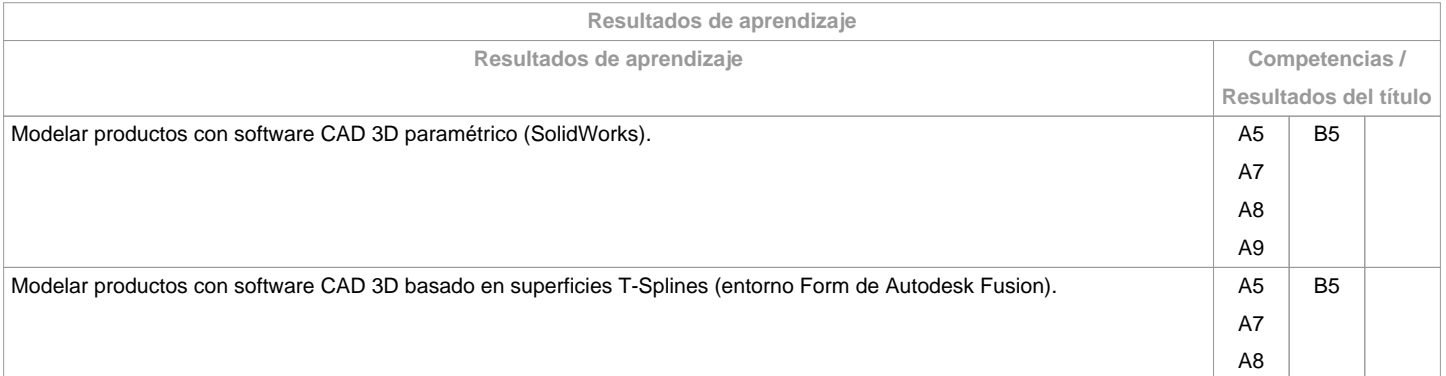

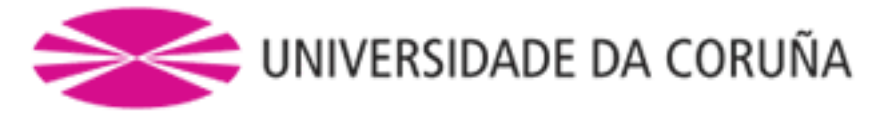

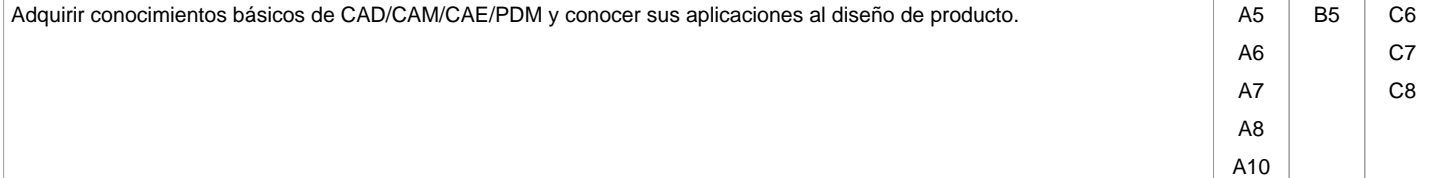

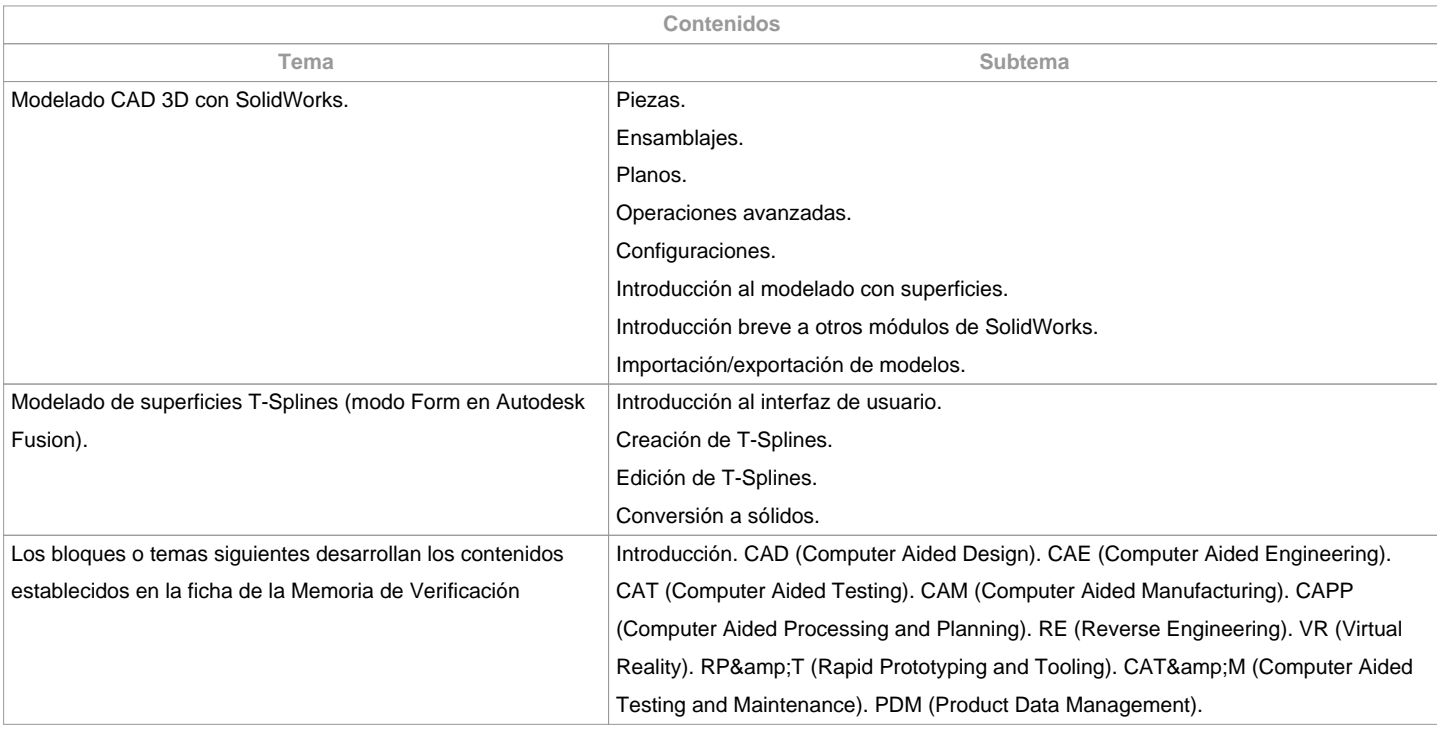

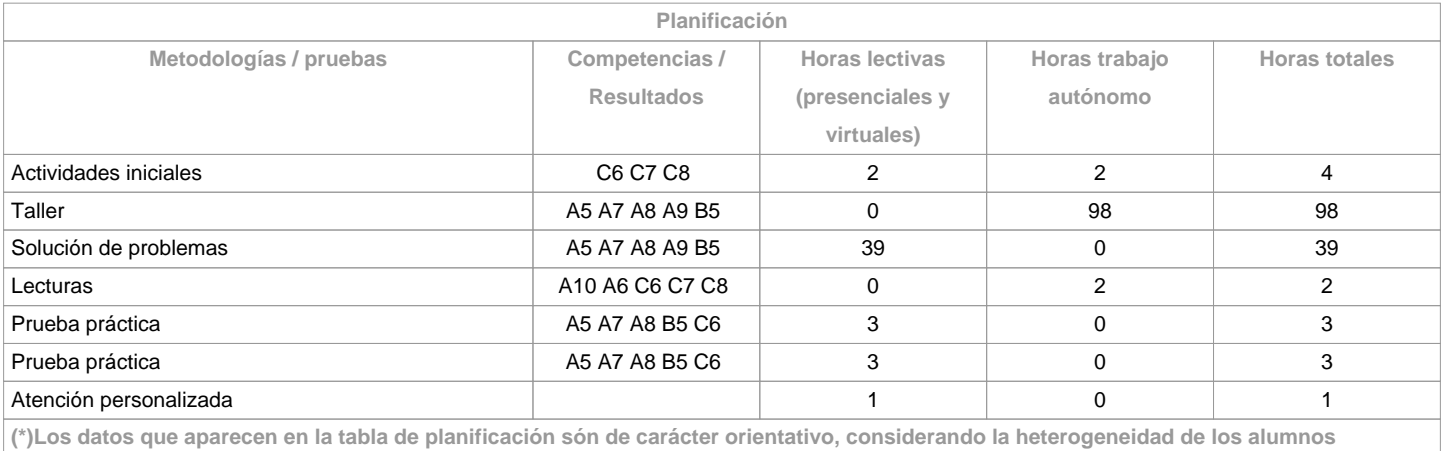

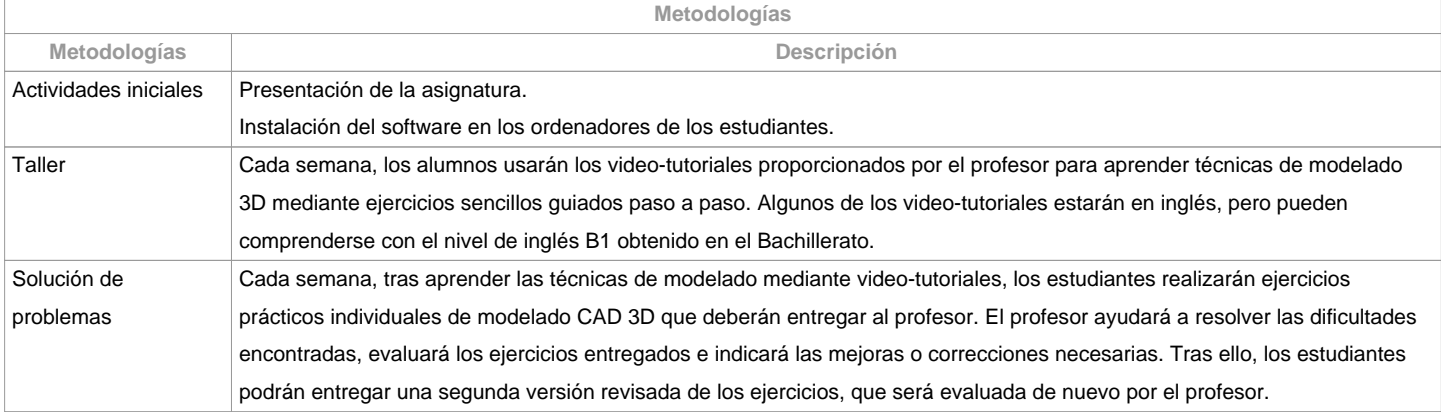

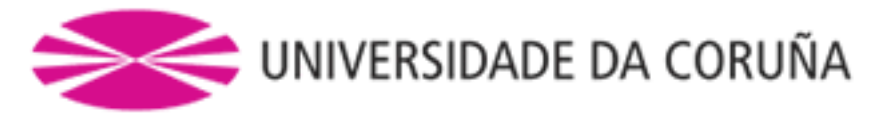

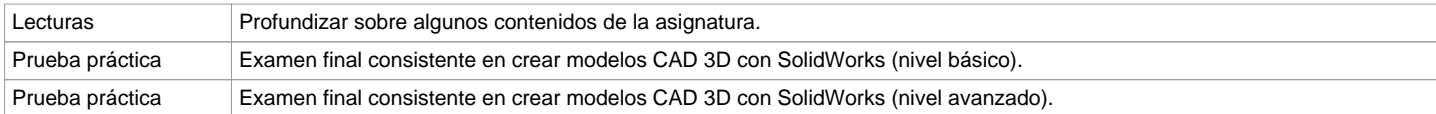

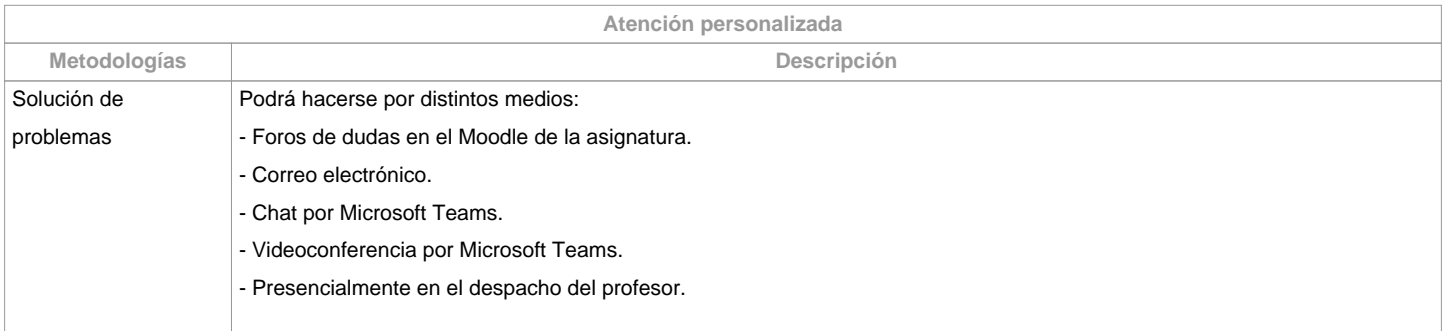

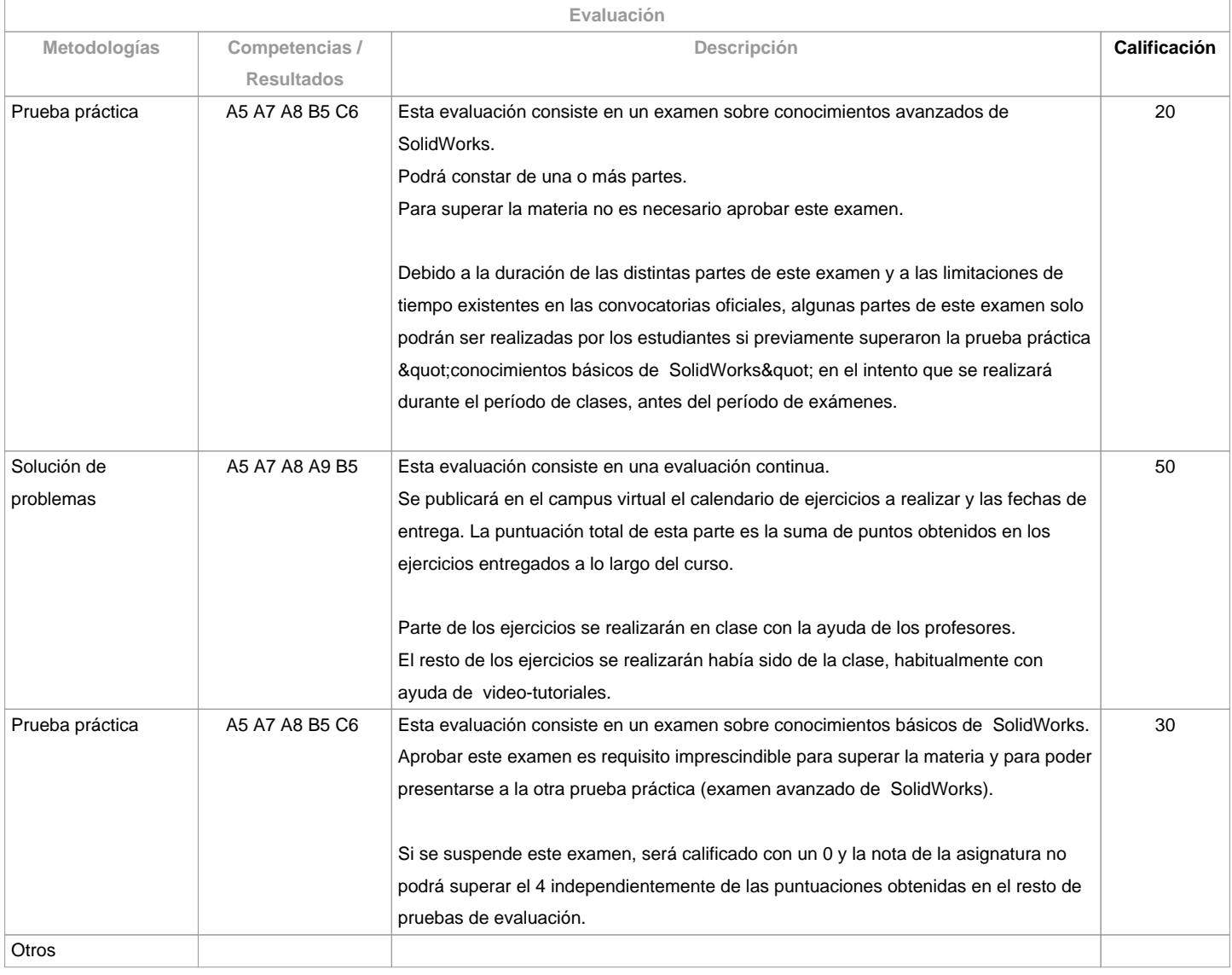

**Observaciones evaluación**

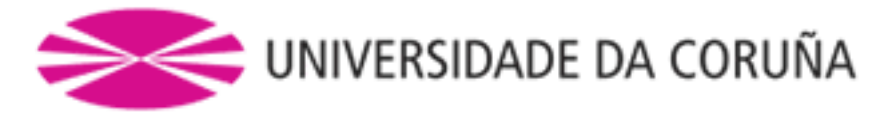

La asistencia a clase es voluntaria y no se evalúa, pero se recomienda asistir para aprovechar al máximo la asignatura. Segunda oportunidad (julio) y convocatoria adelantada (diciembre): los criterios de evaluación serán los mismos que en primera oportunidad.La realización fraudulenta de las pruebas o actividades de evaluación, una vez comprobada, tendrá las implicaciones previstas en la normativa vigente.No se acepta la dispensa académica, puesto que la asistencia a clase es voluntaria. Los estudiantes a tiempo parcial serán evaluados igual que los estudiantes a tiempo completo, puesto que la asistencia a clase es voluntaria.

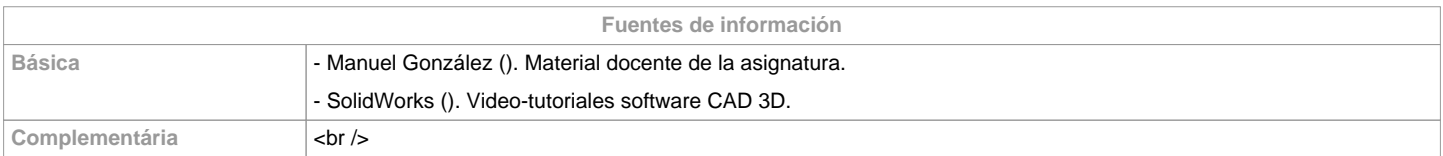

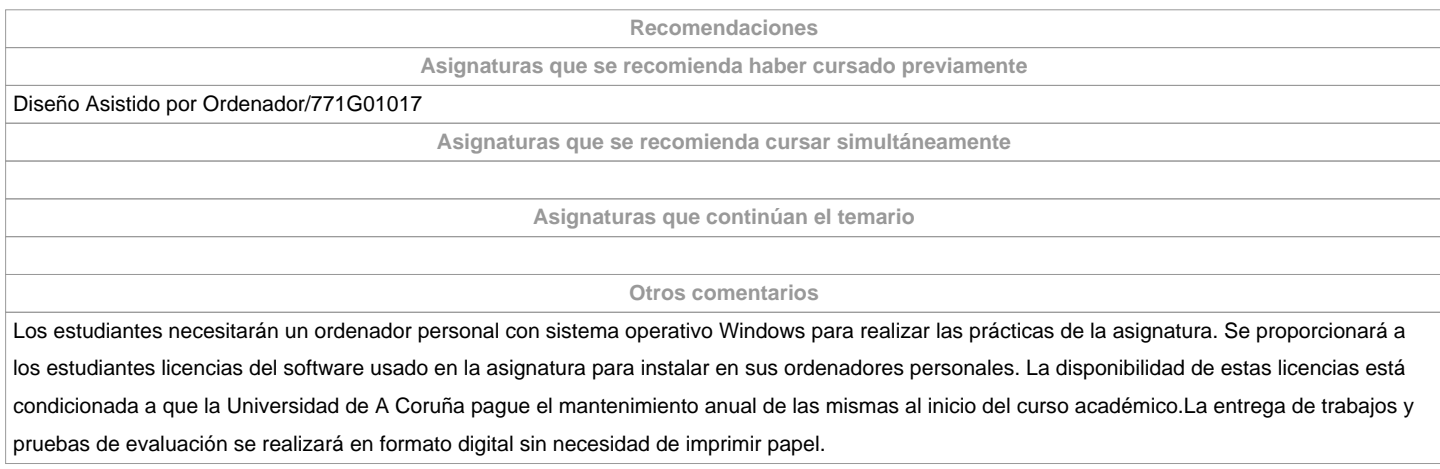

**(\*) La Guía Docente es el documento donde se visualiza la propuesta académica de la UDC. Este documento es público y no se puede modificar, salvo cosas excepcionales bajo la revisión del órgano competente de acuerdo a la normativa vigente que establece el proceso de elaboración de guías**